Министерство науки и высшего образования Российской Федерации

Томский государственный университет cистем управления и радиоэлектроники

# **Измерение коэффициента пропускания цветного оптического стекла**

Методические указания по выполнению лабораторной работы по дисциплине «Оптическое материаловедение» для студентов, обучающихся по направлению подготовки бакалавриата 12.03.03 **–** «Фотоника и оптоинформатика»

> Томск 2021

# **Рецензент: Мандель А. Е.**, профессор каф. СВЧиКР, д-р физ.-мат. наук

#### **Авторы:**

В. Дю, А. С. Акрестина, Г. В. Симонова, М. Г. Кистенёва

# **Дю, Валерия**

Д 95 Измерение коэффициента пропускания цветного оптического стекла: Методические указания по выполнению лабораторной работы по дисциплине «Оптическое материаловедение» для студентов, обучающихся по направлению подготовки бакалавриата 12.03.03 **–** «Фотоника и оптоинформатика» / В. Дю [и др.]. – Томск: Томск. гос. ун-т систем упр. и радиоэлектроники, 2021. – 12 с.

Представлены методические указания по выполнению лабораторной работы «Измерение коэффициента пропускания цветного оптического стекла» для студентов, обучающихся по дисциплине «Оптическое материаловедение» по направлению подготовки бакалавриата 12.03.03 **–** «Фотоника и оптоинформатика».

Одобрено на заседании каф. ЭП, протокол №90 от 19.05.2021 г.

УДК 535.34 ББК 22.344

© Дю В., Акрестина А. С., Симонова Г. В., Кистенёва М. Г., 2021 © Томск. гос. ун-т. систем упр. и радиоэлектроники, 2021

# Оглавление

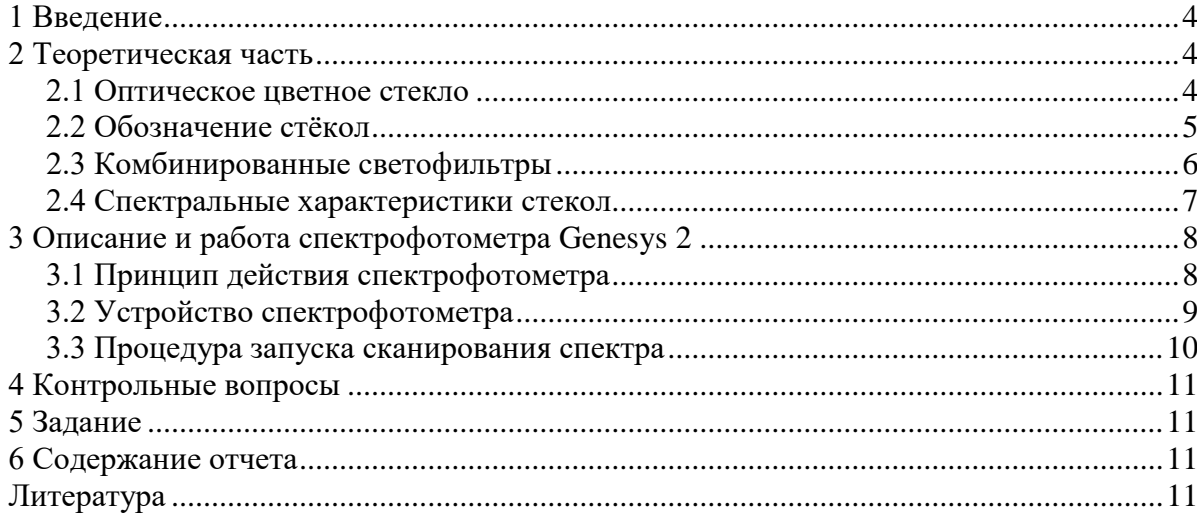

#### **1 Введение**

<span id="page-3-0"></span>Оптическое цветное стекло предназначено для качественного изменения спектра проходящего светового потока путем полного или частичного поглощения отдельных участков спектра и используется для изготовления светофильтров для разнообразных приборов, применяемых для оптических и фототехнических измерений, в фотографической промышленности, в бытовой технике.

**Цель работы:** определение спектральных характеристик цветного оптического стекла. Измерение зависимости величины оптической плотности от длины волны для образцов цветного стекла в интервале длин волн 200 – 1100 нм. Изучение устройства и принципа действия спектрофотометра Genesys 2.

## **2 Теоретическая часть 2.1 Оптическое цветное стекло**

<span id="page-3-2"></span><span id="page-3-1"></span>Цветное оптическое стекло предназначено для изготовления светофильтров с избирательным поглощением светового излучения в широком диапазоне длин волн, которое формируется крутыми границами в различных областях спектра, узкими и размытыми полосами поглощения и определяется природой центров окраски.

Существует несколько методов получения окраски стекла:

- **окрашивание молекулярными красителями**. Молекулярные красители – это окислы тяжелых металлов: кобальта, железа, никеля и др. При варке стекла, они полностью растворяются в его основе. Характер спектральной кривой пропускания у стекол, окрашенных молекулярными красителями, при изменении концентрации красителя практически не меняется, изменяется лишь пропускание (рис. 2.1).

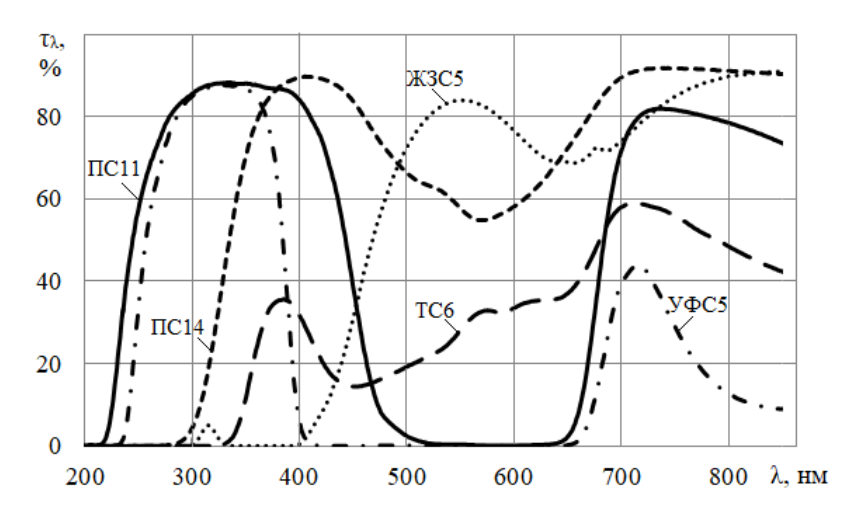

Рисунок 2.1 – Кривые спектрального пропускания цветных стекол, окрашенных молекулярными красителями

- **окрашивание металлами в коллоидном состоянии**. В стеклах, содержащими растворенные металлы (медь, серебро, золото), центры окраски формируются при повторной термообработке (наводке) в виде коллоидных частиц размером 20 – 30 нм. При этом стекла окрашиваются в красный, желтый и пурпурный цвет. Спектр поглощения определяется как собственным избирательным поглощением атомов металла, так и рассеянием света коллоидными частицами.

- **окрашивание полупроводниками в коллоидном состоянии**. Целый ряд стекол с окраской от жёлтого до черного (через оранжевый и красный) могут быть получены при введении в их состав CdS, CdSe, и CdTe в разных комбинациях, а также при

использовании смеси CdS и ZnS (рис. 2.2). Для наводки цвета их необходимо нагреть до  $550 - 700$  °C. Оптические спектры этих стекол отличаются от спектров стекол, окрашенных металлами в коллоидном состоянии. При этом вместо поглощения, характерного для стекол, окрашенных коллоидными растворами золота, серебра или меди, наблюдается резкая граница пропускания в узкой видимой или ближней инфракрасной области. Эта граница пропускания связана с образованием очень мелких полупроводников кристаллитов различных халькогенидов кадмия. Установлено, что цвет зависит от размера кристаллов, причем с увеличением их радиуса он смещается в красную область спектра.

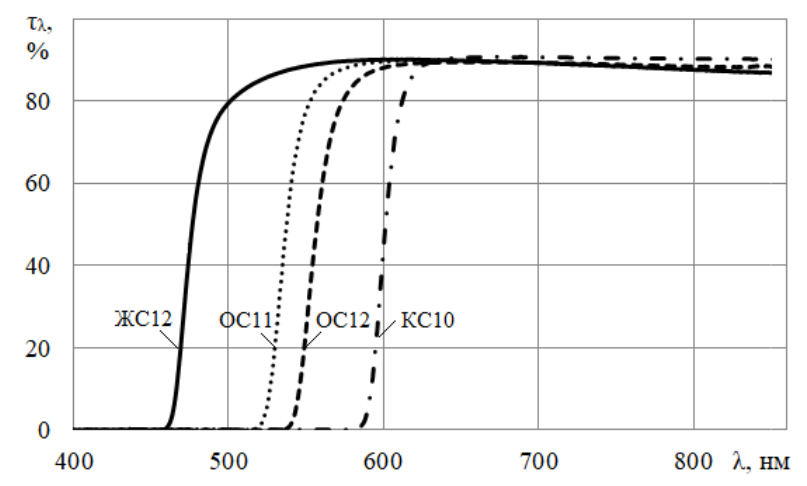

Рисунок 2.2 – Кривые спектрального пропускания цветных стекол, окрашенных коллоидными красителями

- **окрашивание, вызванное облучением**. Под действием излучения высокой энергии в стекле образуется чрезвычайно много оптических дефектов. Они представляют собой захваченные электроны или дырки как в уже существующих позициях структурной сетки, так и в новых, которые образуются при разрыве связей. Большинство этих дефектов приводит к поглощению в ультрафиолетовой области спектра, т.е. не вызывает окрашивание стекла.

После радиационного облучения многие силикатные стекла становятся коричневыми. Цвет обусловлен образованием большого количества дефектов, особенно дырок, которые присутствуют в стеклах, содержащих щелочные или щелочноземельные оксиды. Такое оптическое поглощение, вызванное облучением, может быть устранено в результате отжига при достаточно высоких температурах.

- **соляризация**. Окрашивание стекол под действием солнечного света называется соляризацией. Некоторые дефекты, возникающие в условиях излучения высокой энергии, могут также образовываться и при ультрафиолетовом облучении, но классическая соляризация стекол обусловлена изменением валентности марганца в результате реакции, вызываемой ультрафиолетовым излучением.

#### **2.2 Обозначение стёкол**

<span id="page-4-0"></span>Маркировка цветного стекла состоит из букв и цифр. Цифра указывает порядковый номер марки стекла данного типа. Первая или две первых буквы являются начальными буквами наименования цвета. Так, например, надпись УФС3 обозначает стекло, имеющее высокое пропускание в УФ области спектра. В соответствии с ГОСТ 9411-91 выпускаются цветные стекла 14 типов (таблица 2.1).

| Обозначение типа стекла       | Марка стекла                                |
|-------------------------------|---------------------------------------------|
| УФС – ультрафиолетовое стекло | УФС1, УФС2, (УФС5), УФС6, УФС8              |
| ФС – фиолетовое стекло        | $(\Phi C1), \Phi C6$                        |
| СС – синее стекло             | CC1, CC2, CC4, CC5, CC8, (CC9), CC15, CC16, |
|                               | CC17, CC18                                  |
| СЗС - сине-зеленое стекло     | (C3C5), C3C7, C3C8, C3C9, (C3C15), C3C16,   |
|                               | C3C17, C3C20, C3C21, C3C22, C3C23, C3C26    |
| ЗС - зеленое стекло           | (3C1), 3C3, 3C7, 3C8, 3C10, 3C11            |
| ЖЗС - желто-зеленое стекло    | ЖЗС1, (ЖЗС5), ЖЗС6, ЖЗС9, ЖЗС12, ЖЗС17,     |
|                               | ЖЗС18, ЖЗС19                                |
| ЖС - желтое стекло            | ЖСЗ, ЖС4, ЖС10, ЖС11, ЖС12, ЖС16, ЖС17,     |
|                               | ЖС18, ЖС19, ЖС20, ЖС21                      |
| ОС - оранжевое стекло         | OC5, (OC6), OC11, OC12, OC13, OC14, OC17,   |
|                               | OC19, OC20, OC21, OC22, OC23-1, OC24        |
| КС - красное стекло           | KC10, KC11, KC13, KC14, KC15, KC21, KC23,   |
|                               | KC24, KC25, KC27, KC28, KC29                |
| ИКС - инфракрасное стекло     | (ИКС1), (ИКС3), ИКС5, ИКС6, ИКС7, ИКС970-1  |
| ПС - пурпурное стекло         | ПС5, ПС7, ПС8, (ПС11), ПС13, ПС14           |
| НС - нейтральное стекло       | HC1, HC2, HC3, HC6, HC7, HC8, HC9, HC10,    |
|                               | HC11, HC12, (HC13), HC14                    |
| ТС - темное стекло            | TC3, (TC6), TC9, TC10                       |
| БС – бесцветное               | БСЗ, БС4, БС7, (БС8), БС12                  |
| (ультрафиолетовое) стекло     |                                             |

Таблица 2.1 – Типы и марки оптических цветных стекол

### **2.3 Комбинированные светофильтры**

<span id="page-5-0"></span>Многие светофильтры не могут быть получены в одном стекле. Оптимальные, наиболее близкие к теоретическим, светофильтры с определенным ходом спектральных кривых, как правило, получаются при составлении двух или трех цветных стекол.

Одно из применений составляющих светофильтров – это выделение наиболее интенсивных линий спектра ртутных источников света и получения монохроматическогo излучения. В качестве примера на рис. 2.3 показаны спектральные кривые пропускания цветных стекол УФС2 и ЖС3. Использование цветного стекла УФС2 в комбинации с ЖСЗ позволяет выделить линию ртути 313 нм.

При использовании светофильтров следует учитывать, что стекла марок ЖС и ОС, входящие в них, люминесцируют. Поэтому во избежание нежелательного дополнительного засвечивания комбинированные светофильтры должны быть обращены к приемнику излучения нелюминесцирующей стороной.

Светофильтр, приводящий спектральную чувствительность селенового фотоэлемента к спектральной чувствительности глаза, состоит из стекол марок ЖЗС18 и ЗС8 толщиной соответственно 2,1 и 1,9 мм и при этом почти точно воспроизводит заданную спектральную кривую.

Конверсионные светофильтры предназначены для преобразования цветовой температуры источников излучения. Синие светофильтры (спекла марок СС16, СС17, СС18) повышают цветовую температуру источников света, оранжевые светофильтры (стекла марок ОС19, ОС20) понижают ее.

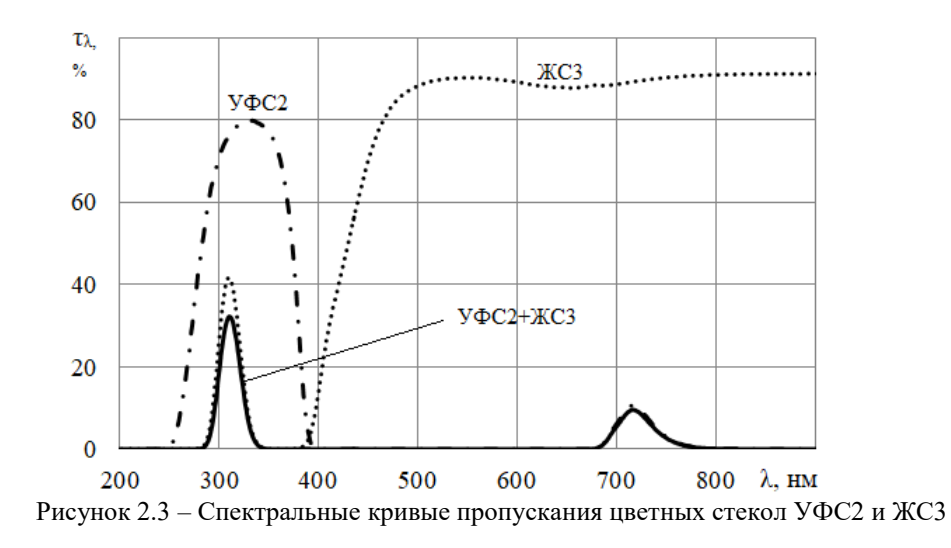

Конверсионные светофильтры используются при цветной фото-, кино- и телесъемке – приводят в соответствие спектральный состав источника света и цветовой баланс носителя изображения (фотоматериала), а также применяются в светотехнике.

Нормируемыми **показателям качества** для заготовок из цветного стекла являются:

- показатель поглощения;
- бессвильность;
- неоднородность окраски;
- пузырность;
- двойное лучепреломление.

## **2.4 Спектральные характеристики стекол**

<span id="page-6-0"></span>Спектральная характеристика стекол выражается числовыми значениями показателя поглощения  $\alpha_{\lambda}$  или оптической плотности  $D_{\lambda}$ , для различных длин волн и спектральными кривыми коэффициента пропускания  $\tau_{\chi}$ .

**Коэффициент пропускания** ( $\tau_{\lambda}$ ) – это безразмерная физическая величина, равная отношению потока света, пропущенного телом ( I ), к потоку света, упавшему на него (  $I_0$ ):

$$
\tau_{\lambda} = \frac{I}{I_0} \,. \tag{2.1}
$$

**Оптическая плотность**  $(D_{\lambda})$  – это мера ослабления света прозрачными объектами или отражения света непрозрачными объектами. Находится, как десятичный логарифм от коэффициента пропускания:

$$
D_{\lambda} = -\lg(\tau_{\lambda}). \tag{2.2}
$$

Для точных расчетов оптической плотности светофильтров, кроме поглощения света, необходимо учитывать потери на отражение от поверхностей образца стекла при перпендикулярном падении монохроматического излучения и вводить соответствующую поправку  $D'_\lambda$ :

$$
D'_{\lambda} = -\lg(\tau'_{\lambda}) - \lg[(1 - R)^{2} \tau_{\lambda}] = D_{\lambda} + D_{Rm}, \qquad (2.3)
$$

где *DRm* – поправка на многократное отражение спектра излучения от поверхностей образца.

Поправка на отражение определяется из выражения:

$$
D_{Rm} = -2\lg(1 - R). \tag{2.4}
$$

Коэффициент отражения определяется по формуле Френеля:

$$
R = \frac{(n-1)^2}{(n+1)^2}
$$
 (2.5)

где  $n$  – показатель преломления.

Для видимой области спектра поправка на многократное отражение спектра излучения от поверхностей образца при измерении на спектрофотометре рассчитывается по формуле:

$$
D_{Rm} = -\lg \left[ \frac{2n_{\lambda e}}{n_{\lambda e}^2 + 1} \right],
$$
\n(2.6)

где  $n_{\lambda_e} = 1.5182$ .

Для ультрафиолетовой и инфракрасной областей спектра  $D_{Rm}$  следует рассчитывать, используя *n* для соответствующих длин волн (стекло К8:  $n_{\lambda 0.365} = 1,5358$ ;  $n_{\lambda 0.9} = 1,5085$ ). Величины  $\lambda_{\text{max}}$  и  $\lambda_{\text{np}}$  характеризуют стекла длиной волны, соответствующей максимуму пропускания в рабочей части спектра, или границей пропускания. За границу пропускания в рабочей части спектра, или границей пропускания. За границу пропускания условно принята длина волны, для которой коэффициент пропускания в два раза меньше максимального его значения для данного стекла или, что одно и то же, для которой оптическая плотность на 0,3 больше, чем наименьшее ее значение. Величиной  $\lambda_{nn}$  обычно характеризуются стекла, круто срезающие коротковолновую область спектра (стекла марок ЖС, ОС, КС и ИКС).

Показатель поглощения стекла  $(\alpha_1)$  – величина, обратная расстоянию, на котором поток излучения, образующего параллельный пучок, ослабляется в 10 раз в результате поглощения в стекле. Для света длиной волны  $\lambda$  данная величина определяется из выражения

$$
\alpha_{\lambda} \frac{-\lg(\tau_{\lambda})}{l},\tag{2.7}
$$

<span id="page-7-0"></span>где *l* – толщина стекла (см).

# 3 Описание и работа спектрофотометра Genesys 2 3.1 Принцип действия спектрофотометра

<span id="page-7-1"></span>предназначен Спектрофотометр Genesys 2 ДЛЯ измерения спектральных коэффициентов направленного пропускания жидких и твердых прозрачных веществ в области спектра от 190 до 1100 нм.

Принцип действия спектрофотометра основан на измерении отношения двух световых потоков: светового потока, прошедшего через исследуемый образец, и потока, падающего на контрольный (эталонный) образец.

В монохроматический поток излучения поочередно вводятся «темная зона», расположенная на блоке светофильтров, контрольный образец и исследуемый образец.

При введении контрольного образца изменением щели и чувствительности блока ФПУ автоматически устанавливается определенный уровень сигнала. При введении в поток излучения исследуемого образца световой поток изменяется пропорционально коэффициенту пропускания образца. С выхода блока ФПУ снимаются сигналы.

Коэффициент пропускания исследуемого образца т рассчитывается по формуле

$$
\tau = \frac{U - U_T}{U_K - U_T} \cdot 100,\tag{3.1}
$$

где  $\overline{U}_K$  – напряжение, пропорциональное световому потоку, падающему на образец;

 $U$  – напряжение, пропорциональное световому потоку, прошедшему через образец;

*U<sup>T</sup>* – напряжение, пропорциональное темновому току блока ФПУ.

#### **3.2 Устройство спектрофотометра**

<span id="page-8-0"></span>Общий вид спектрофотометра Genesys 2 представлен на рис. 3.1, где 1 – источник излучения,  $2 - LCD$  экран,  $3 -$  отсек для образцов,  $4 -$  гнездо для карты памяти,  $5$ клавиатура, 6 – переключатель контраста, 7 – включение питания, 8 – крышка принтера. Оптическая схема спектрофотометра представлена на рис. 3.2.

Установка заданных оператором длин волн и сканирование спектра производится синхронным поворотом дифракционных решеток с помощью механизма сканирования от шагового двигателя. Источники излучения переключаются введением в световой поток плоского зеркала, закрепленного на оси шагового двигателя.

В режиме измерения уровень выходного сигнала, пропорционального световому потоку, падающему на образец, поддерживается в заданных пределах одновременным переключением входных и выходных щелей монохроматора. Для устранения высших порядков дифракции и уменьшения мешающего излучения в световой поток автоматически вводятся светофильтры с помощью механизма введения фильтров.

Регистрация сигнала производится модулем, содержащим ФПУ и аналого-цифровым преобразователем (АЦП), сигнал от которого поступает на контроллер и передается в ЭВМ.

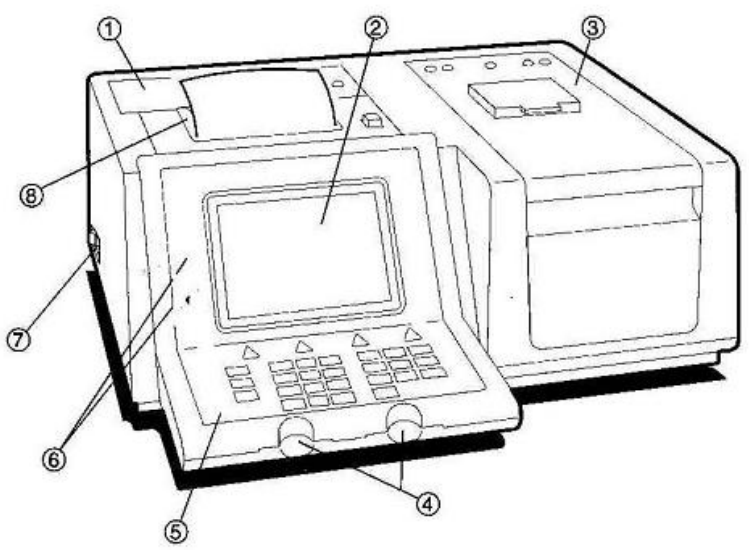

Рисунок 3.1 – Общий вид спектрофотометра Genesys 2

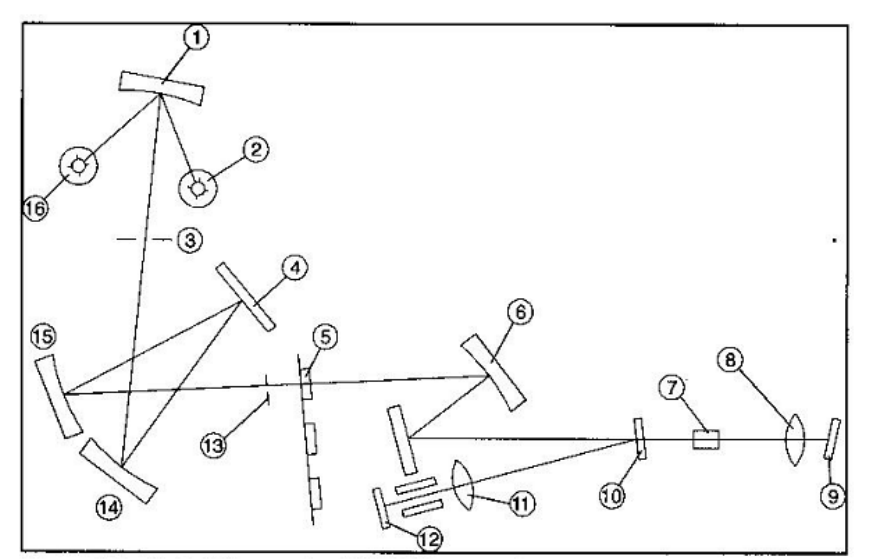

Рисунок 3.2 – Оптическая схема спектрофотометра Genesys 2: 1 – плоское зеркало; 2 – вольфрамовая лампа; 3 – входная щель; 4 – дифракционная решетка; 5 – светофильтры; 6 – зеркало; 7 – исследуемый образец; 8 – конденсатор; 9 – ФПУ; 10 – светоделитель; 11 – линза; 12 – ФПУ эталонного образца; 13 – выходная щель; 14, 15 – вогнутые зеркала; 16 – дейтериевая лампа

# **3.3 Процедура запуска сканирования спектра**

1. Включите компьютер.

<span id="page-9-0"></span>2. Включите спектрофотометр (тумблер 7, рис. 3.1). Стабильная работа обеспечивается через 10 минут после его включения.

3. На компьютере запустите браузер Mozilla Firefox и введите ссылку: [http://192.168.1.89/.](http://192.168.1.89/) Откроется вкладка с системой управления спектрофотометром (рис. 3.3). Для входа в систему введите логин (std) и пароль (std).

4. Установите изучаемый образец на платформу и оставьте крышку кюветного отделения открытой. В окне «Измерение при фиксированной длине волны» нажмите «Приступить». На вкладке появится информация о параметрах измерения, нажмите «Вернуться назад». Настройте положение платформы таким образом, чтобы сканирующий пучок спектрофотометра попадал на установленный образец.

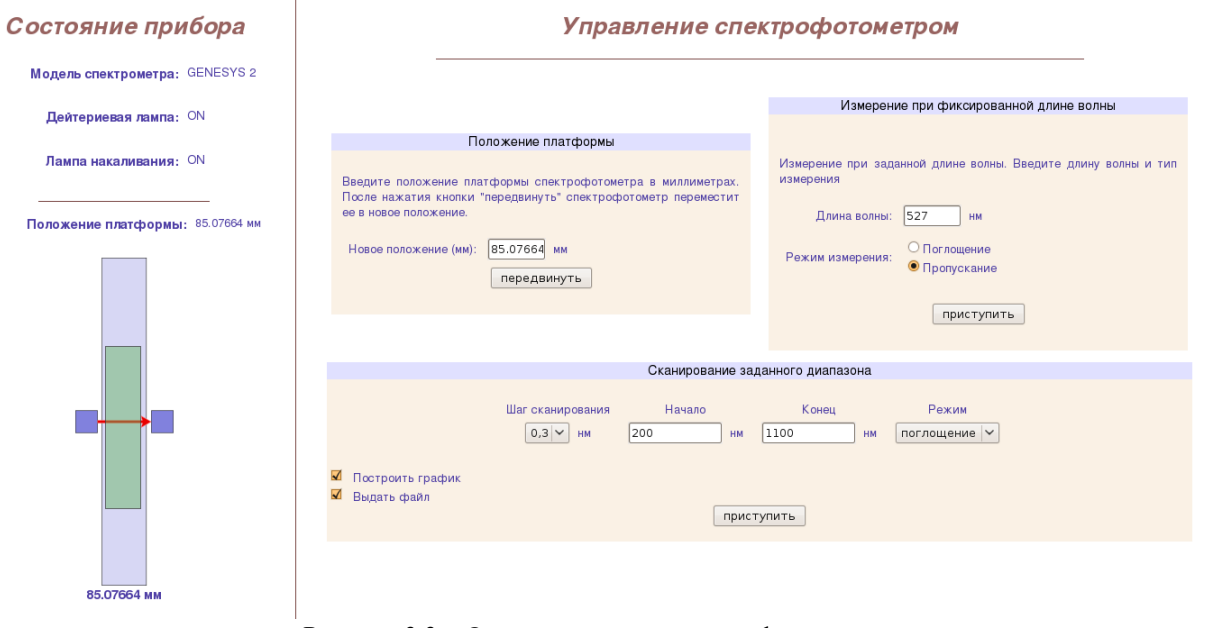

Рисунок 3.3 – Окно управления спектрофотометром 5. Закройте крышку кюветного отделения.

6. Задайте параметры сканирования: шаг сканирования, диапазон длин волн, режим сканирования. Нажмите на «Приступить». После завершения сканирования сохраните результаты.

7. Для запуска нового сканирования нажмите «Вернуться назад» и повторите п. 6

# **4 Контрольные вопросы**

- <span id="page-10-0"></span>1. Назовите нормируемые показатели качества цветного оптического стекла.
- 2. Назовите количественные характеристики поглощения света.
- 3. От чего зависит коэффициент поглощения?
- 4. Причины появления окраски стекол.
- 5. Маркировка цветного стекла.
- 6. Принцип действия спектрофотометра.
- 7. Перечислите области применения цветного оптического стекла.

### **5 Задание**

1. Получите у преподавателя задание.

<span id="page-10-1"></span>2. Включите спектрофотометр, следуя указаниям подраздела 3.3, и установите стекло или комбинацию стекол на платформу.

3. Задайте положение платформы (см. подраздел 3.3, пункт 4) и следующие параметры измерения: шаг сканирования – 1 нм; диапазон длин волн от 200 до 1100 нм; режим сканирования – пропускание.

4. Запустите сканирование кнопкой «Приступить». Сохраните полученные значения.

5. Рассчитайте оптическую плотность и показатель поглощения цветного стекла или комбинации стекол. Пренебречь поправкой на отражение.

6. Постройте спектр пропускания исследуемых стекол, спектр поглощения. Из спектра поглощения определите длину волны, соответствующую положению максимума полосы поглощения.

7. Выведите выражение для расчета коэффициента пропускания света, проходящего через две сложенные вместе стеклянные пластинки.

8. Оформить отчет о проделанной работе.

### **6 Содержание отчёта**

<span id="page-10-2"></span>При составлении отчёта необходимо руководствоваться общими требованиями и правилами оформления отчёта о лабораторной работе. В соответствующих разделах отчёта необходимо представить:

- схему экспериментальной установки;
- результаты расчётов, предусмотренных заданием;
- графики экспериментальных зависимостей  $\tau(\lambda),\,\alpha(\lambda)\,;$
- выводы.

## **Литература**

<span id="page-10-3"></span>1. Симонова, Г. В. Оптические свойства твердых тел: Учебное пособие [Электронный ресурс] / Г. В. Симонова, М. Г. Кистенева. – Томск: ТУСУР, 2016. – 126 с. – Режим доступа: https://edu.tusur.ru/publications/5935.

2. Каталог цветного стекла / – М.: Машиностроение, 1967. – 63 с.

3. Цветное оптическое стекло и особые стёкла: каталог / под ред. Г. Т. Петровского. – М., 1990.

4. Зверев, В. А. Оптические материалы. Часть 2: Учебное пособие для конструкторов оптических систем и приборов [Электронный ресурс] / В. А. Зверев, Е. В. Кривопустова, Т. В. Точилина. – CПб.: НИУ ИТМО, 2013. – 248 с. – Режим доступа: https://books.ifmo.ru/file/pdf/1358.pdf.